# Algorithmen und Datenstrukturen

Große Übung vom 04.11.10 Christiane Schmidt

#### Diese Folien

- Braucht man nicht abzuschreiben
- Stehen im Netz unter

[www.ibr.cs.tu-bs.de/courses/ws1011/aud/index.html](http://www.ibr.cs.tu-bs.de/courses/ws0708/aud/index.html)

# Kleine Übungen

• Anmeldung online auf

[www.ibr.cs.tu-bs.de/courses/ws1011/aud/index.html](http://www.ibr.cs.tu-bs.de/courses/ws0910/aud/index.html)

- Ca. 20 Teilnehmer pro Übung
- Das Online Anmeldeverfahren gibt Auskunft über den Erfolg der Anmeldung
	- Sie haben sich erfolgreich angemeldet
	- Jeder der diese Meldung bekommen hat, ist in der entsprechenden Gruppe
- Probleme?

# Kleine Übungen

Mittwoch

- 13:15 14:45 Uhr, PK 3.1, PK 3.2
- 15:00 16:30 Uhr, BW 74.3, BW 74.4
- 16:45 18:15 Uhr, BW 74.3, BW 74.4

Donnerstag

- 09:45 11:15 Uhr, RR 58.3, LK 19a.1
- 13:15 14:45 Uhr, RR 58.3, RR 58.4
- 15:00 16:30 Uhr, BW 74.3, BW 74.4

Freitag

• 09:45 - 11:15 Uhr, BW 74.6, BW 74/131

# Mailingliste

• Natürlich auf:

[www.ibr.cs.tu-bs.de/courses/ws1011/aud/index.html](http://www.ibr.cs.tu-bs.de/courses/ws0708/aud/index.html)

- Name + Emailadresse + Passwort eintragen und absenden
- Mailingliste schickt E-Mail an die angegebene Adresse
- E-Mail der Mailingliste per "Antworten" zurückschicken. Fertig!

# Hausaufgaben

- 5 Hausaufgabenblätter
- 14-tägig auf [www.ibr.cs.tu-bs.de/courses/ws1011/aud/index.html](http://www.ibr.cs.tu-bs.de/courses/ws1011/aud/index.html)
- Bearbeitungszeit: 14 Tage
- Abgabe: Mittwochs bis 11:25 vor dem IZ 262

#### Hausaufgaben

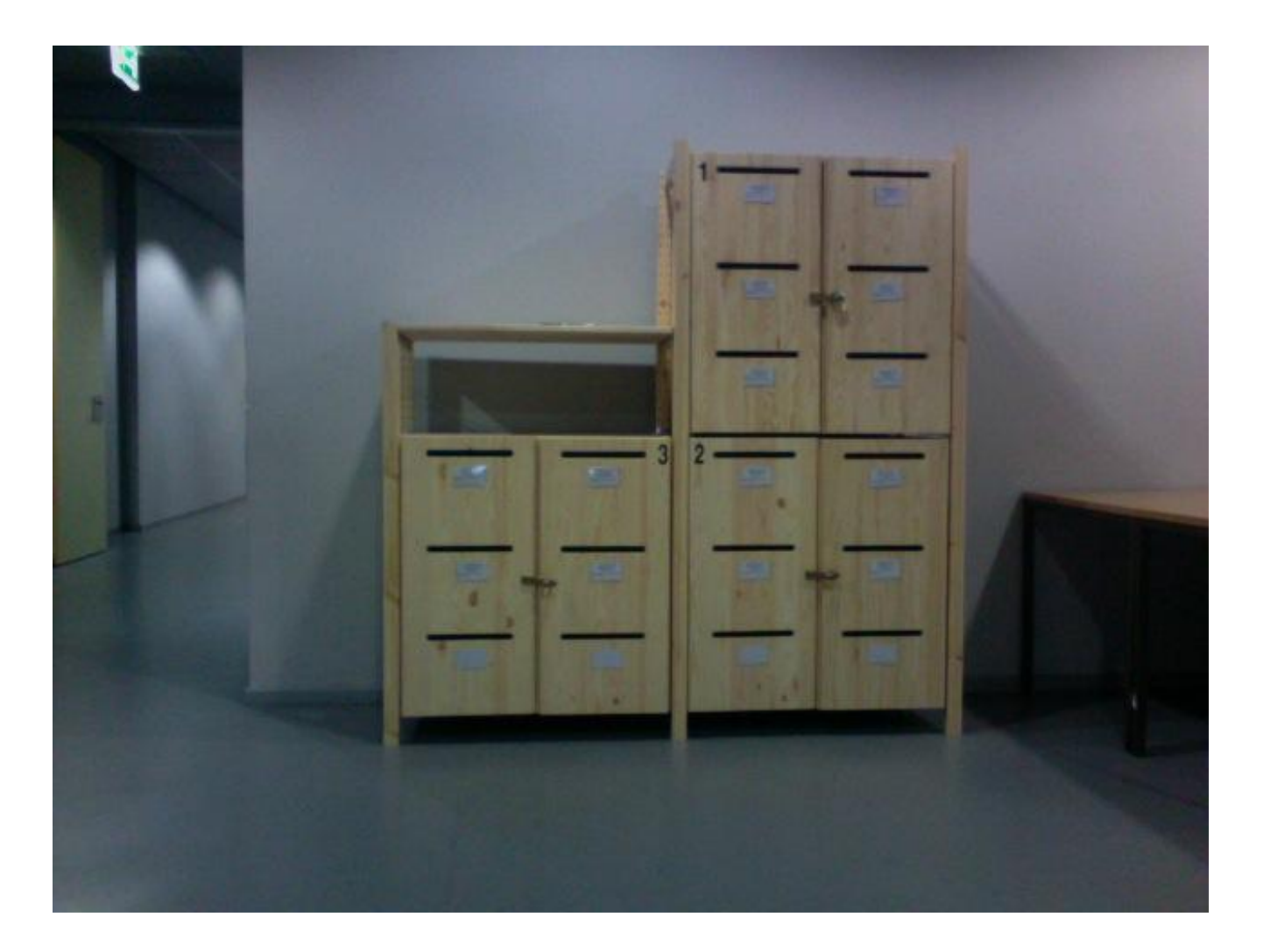

# Hausaufgaben

- 5 Hausaufgabenblätter
- 14-tägig auf [www.ibr.cs.tu-bs.de/courses/ws1011/aud/index.html](http://www.ibr.cs.tu-bs.de/courses/ws0910/aud/index.html)
- Bearbeitungszeit: 14 Tage
- Abgabe: Mittwochs bis 11:25 vor dem im IZ 262
- Rückgabe: In den kleinen Übungen
- 50% der Hausaufgabenpunkte sind Voraussetzung für Klausurteilnahme (für alle Bachelor- / Masterstudenten/innen)
- Besprechung der Lösungen in den kleinen Übungen

# Große Übung

- Aufarbeitung des Vorlesungsstoffes
- An manchen Stellen auch Vertiefung des **Stoffes**
- Ihr könnt Themen mitbestimmen! Dazu einfach eine E-Mail an mich.
- Fragen stellen ausdrücklich erlaubt!

# Übersicht über das Semester

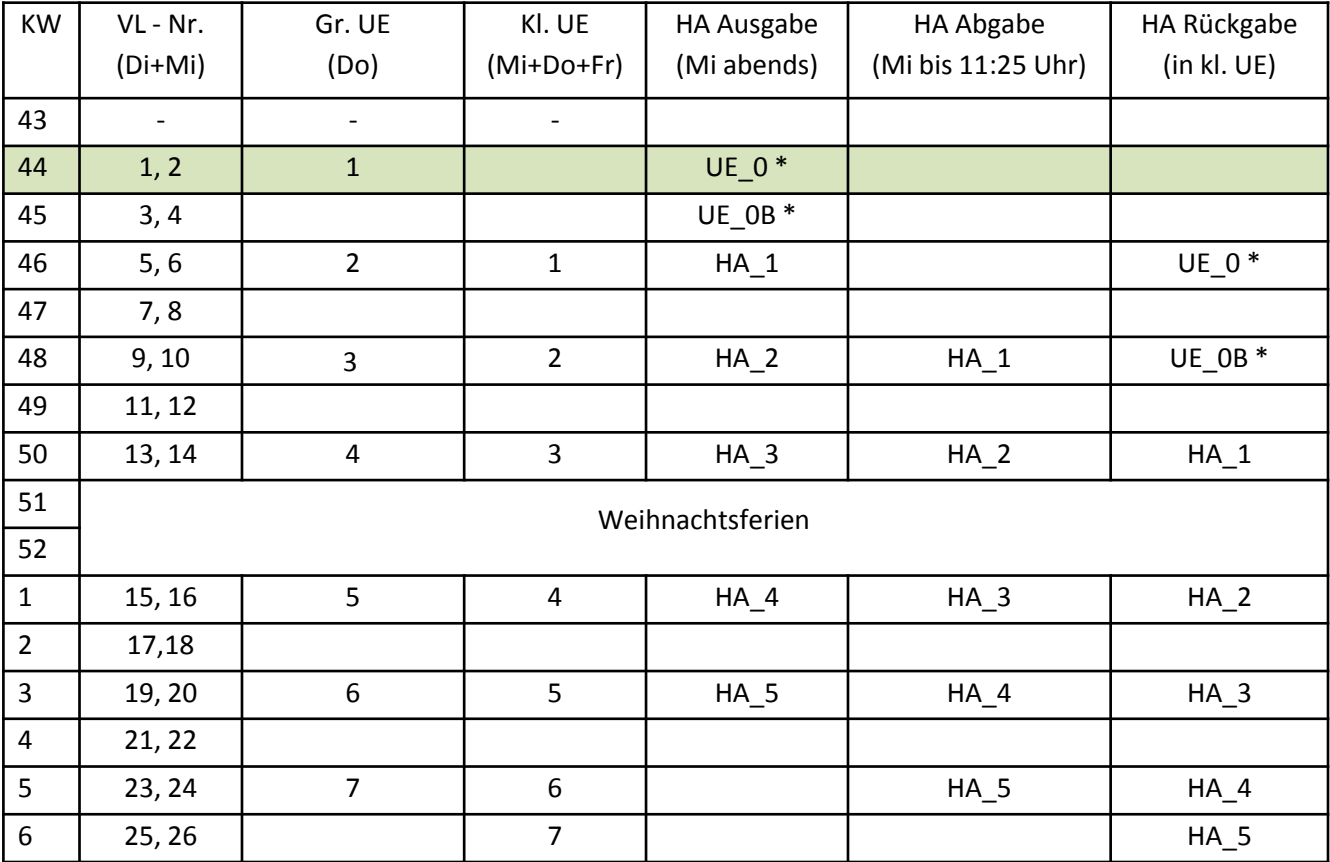

\*Bearbeitung in den ersten kleinenen Übungen; keine Bewertung

#### Klausur

• Termin: 22.02.2011

# Das Rundreise-Problem

#### Fortsetzung der Rundreise

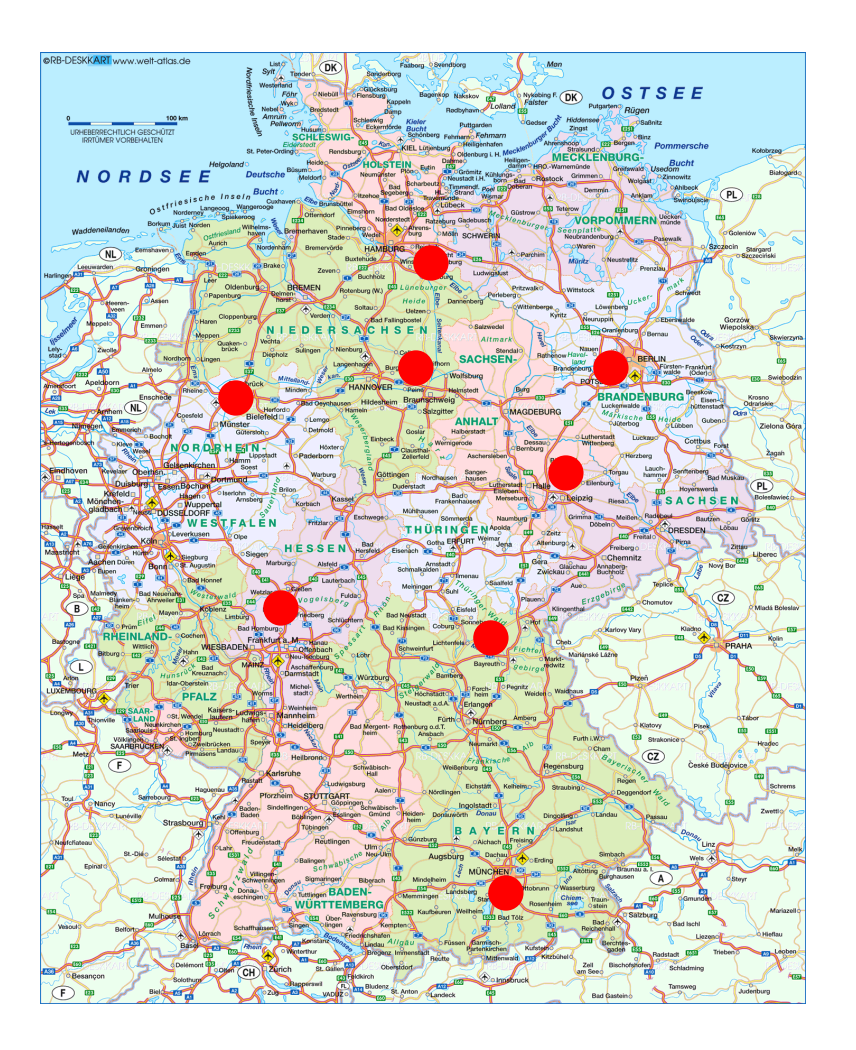

• Problem: Finde eine Rundreise, (d.h. eine Route die jeden Ort besucht und zum **Startort** zurückkehrt) die möglichst kurz ist.

#### Fortsetzung der Rundreise

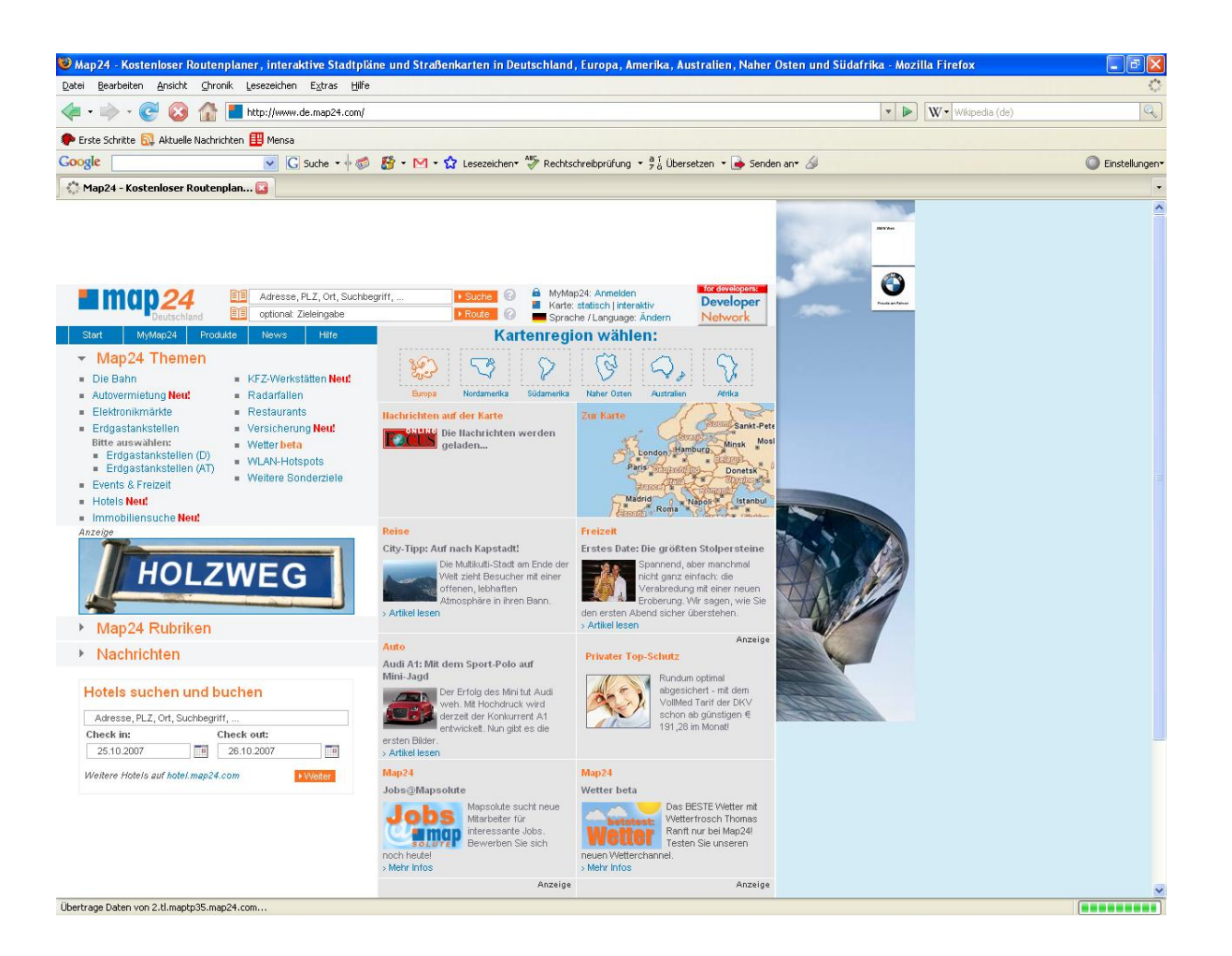

#### Fortsetzung der Rundreise

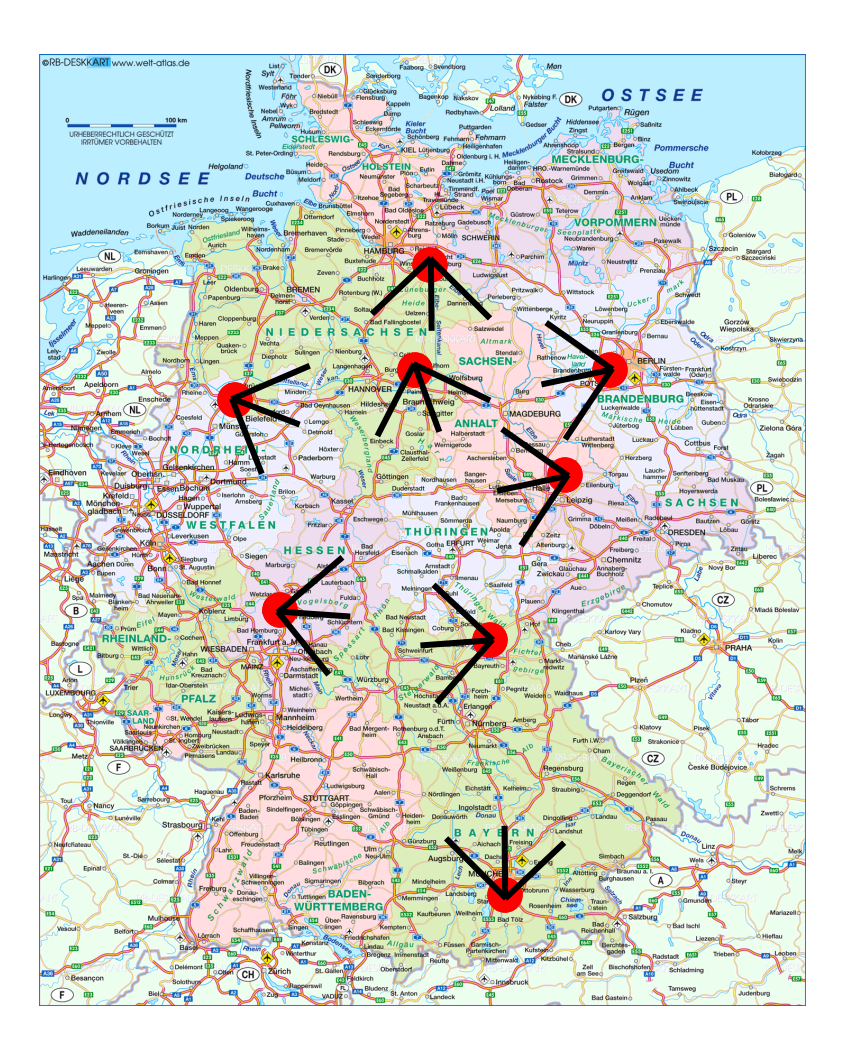

- Wie funktioniert map24.de?
- Man kann zwischen den Städten beliebig hin und her reisen.

#### Phase 1: Modellierung

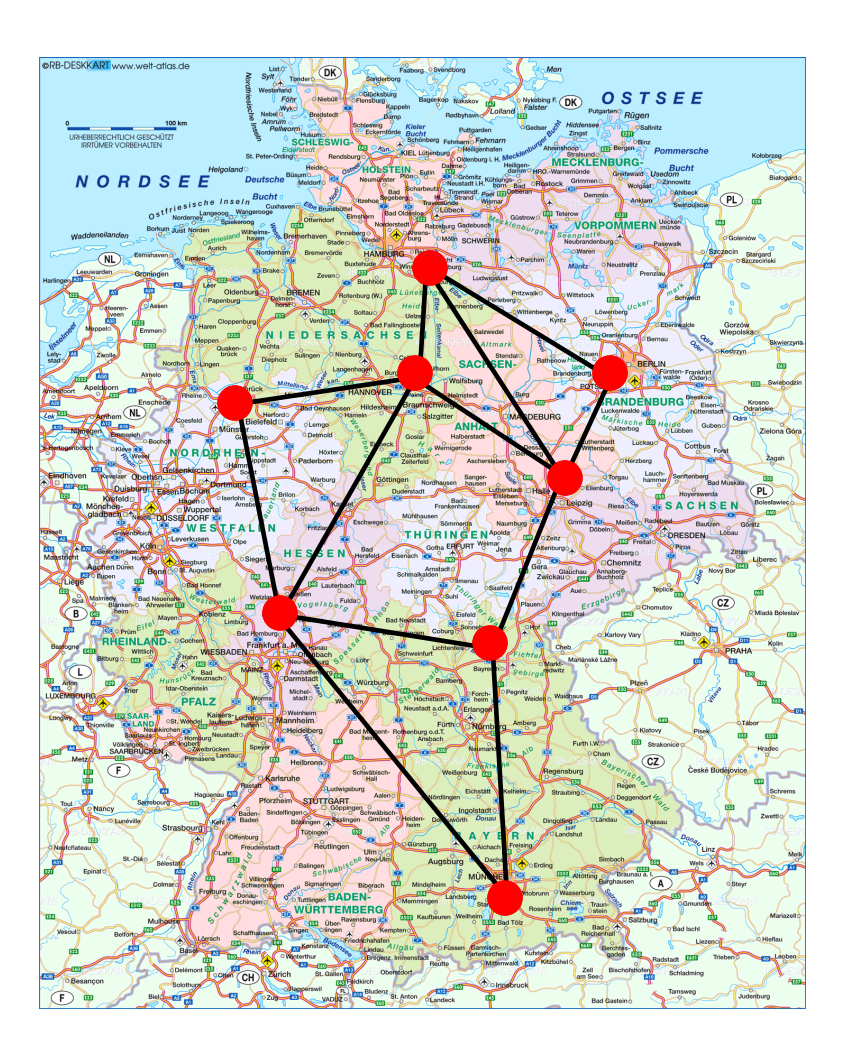

- Zur Modellierung kann man Graphen benutzen
- Ein Graph *G* besteht aus Knoten • und Kanten

#### Phase 1: Modellierung

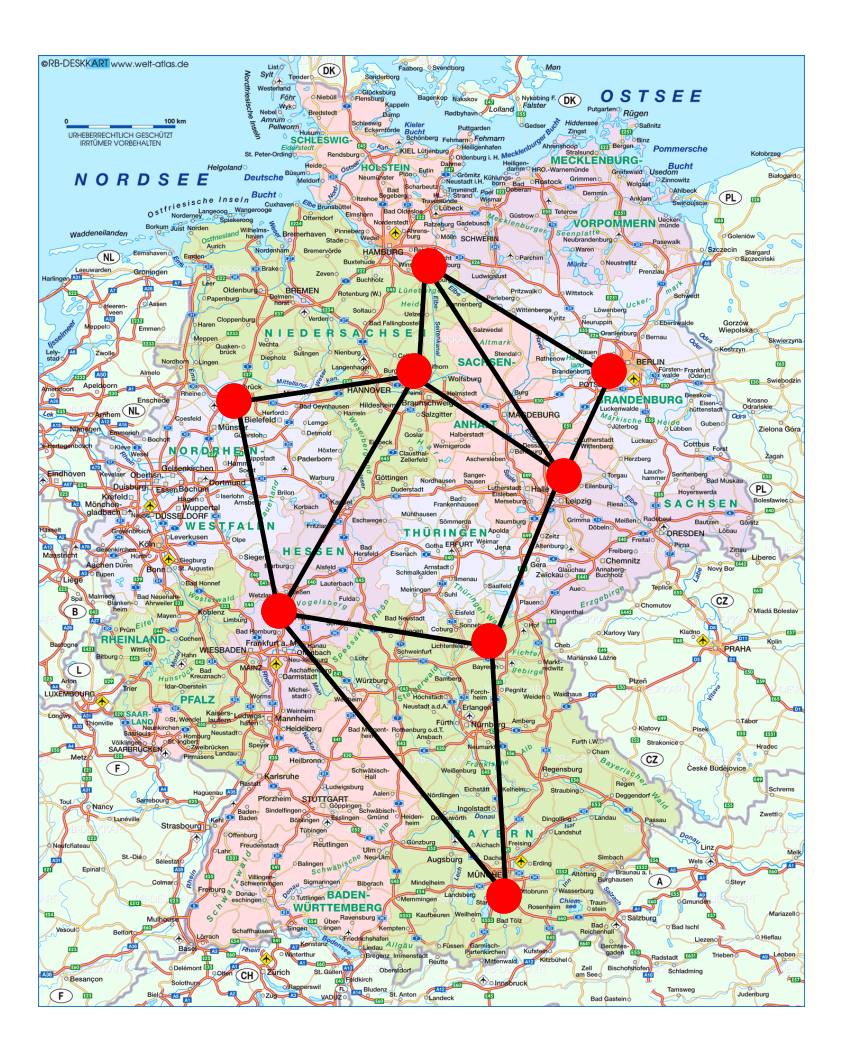

- Knoten:
	- Hamburg
	- **Berlin**
	- **Braunschweig**
	- **Leipzig**
	- ……
- Kanten:
	- $\frac{1}{2}$ Hamburg, Berlin $\frac{1}{2}$

Typische Schreibweise

- $\overline{\mathsf{B}}$ S, Berlin
- $\{$ BS, Leipzig $\}$
- ……

#### Phase 2: Datenstruktur

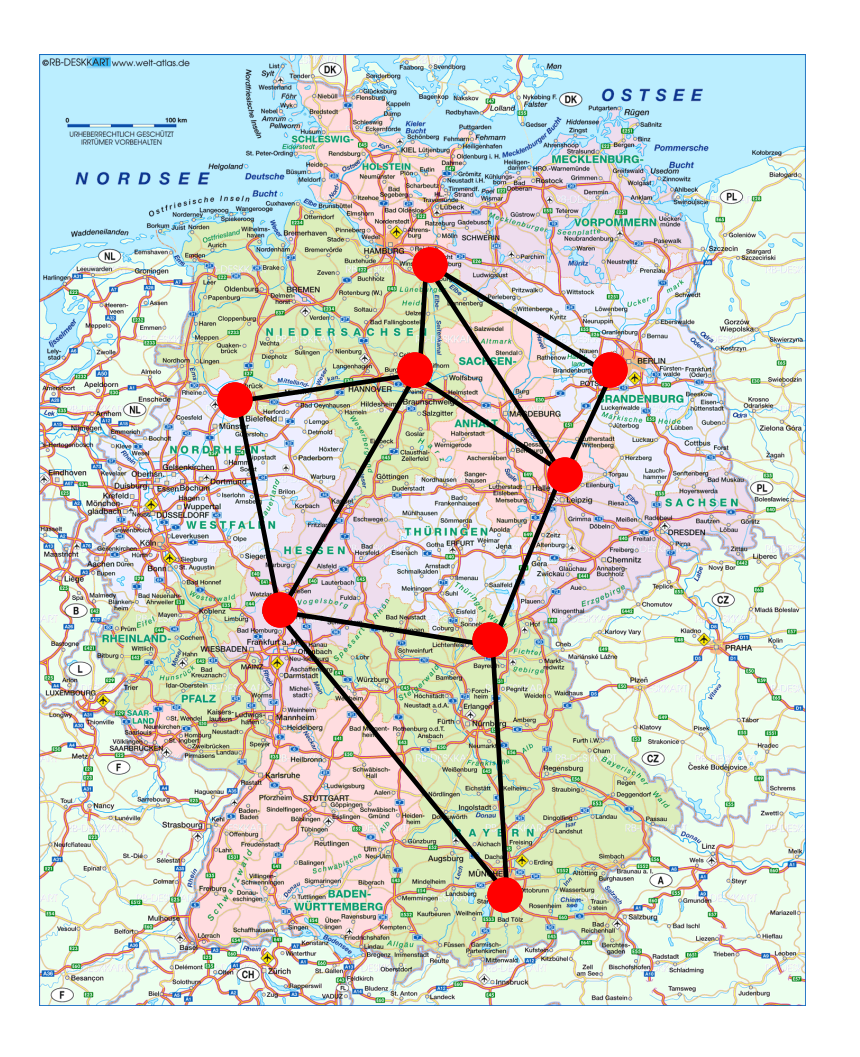

- Daten in "geeigneter Form" an den Computer übergeben
- Was sind die relevanten Daten in dem Problem?
	- Städte
	- Verbindungen
	- Entfernungen

#### Phase 2: Datenstruktur

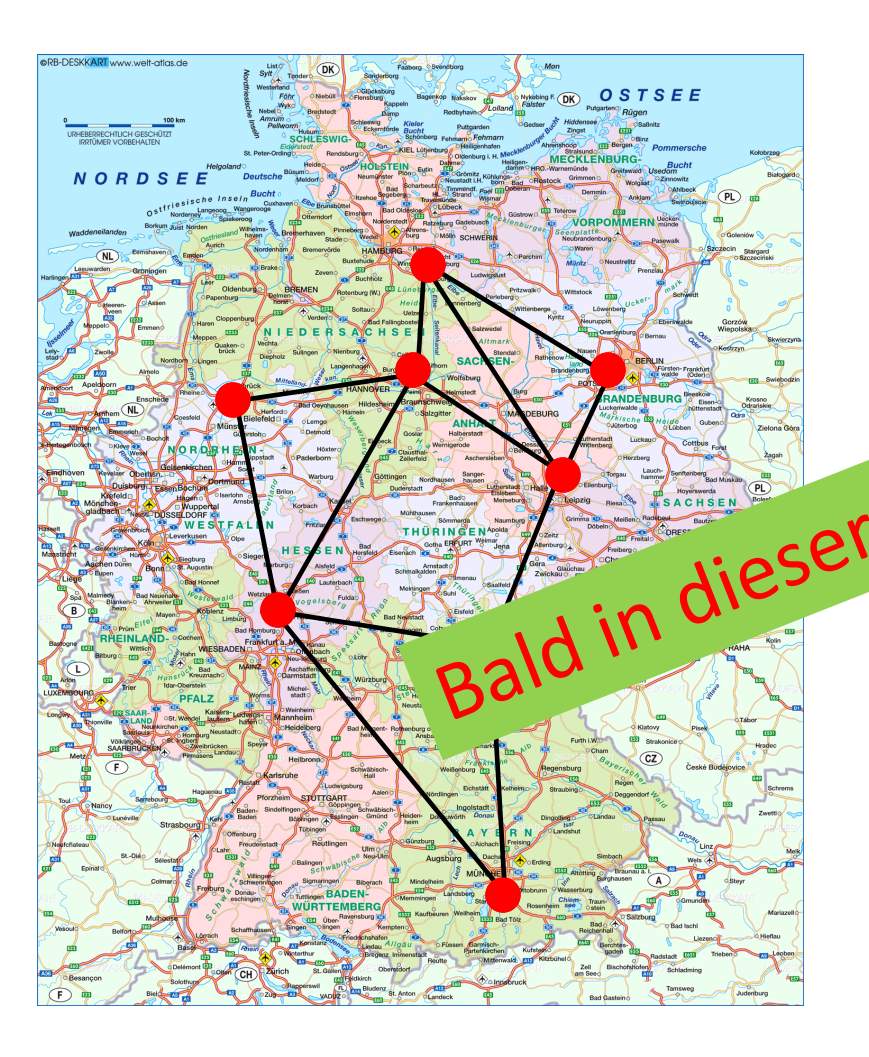

- Eine anwendbare Datenstruktur sind z.B. Listen
- Speichere alle "benachbarten Orte" in einer <sub>in</sub>e  $r$  $e^{S^U}$ 
	- (Hamburg, Leipzig, Münster, Frankfurt,…)
- Die Entfernungen in einer anderen:
	- BS Ent: (220, 200, 250,…)

#### Phase 3: Algorithmen

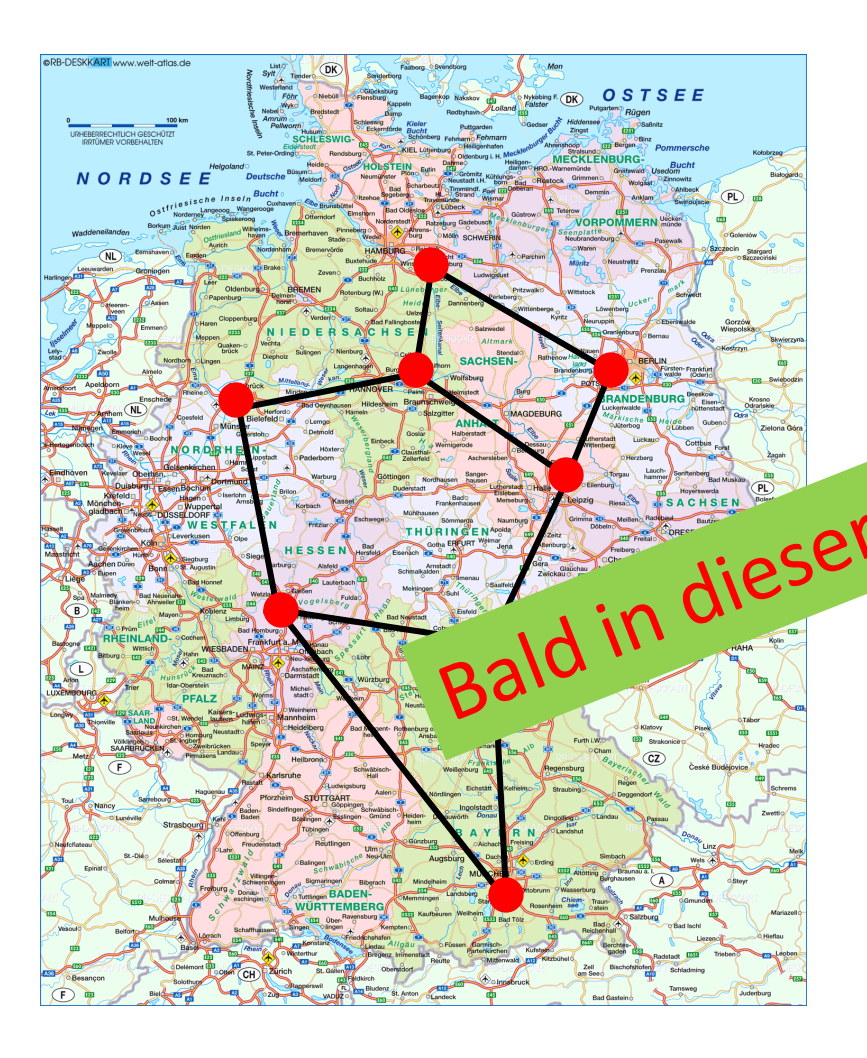

- Es ist "schwierig" die beste Lösung zu finden
- Aber man kann schnell "zieming ute" finden vlorles<sup>t</sup> comus:
	- Wähle bel. Startort
	- Gehe zum nächstgelegenen Ort außer, dieser ist bereits besucht

#### Turnierplanung

# Szenario

- n Spieler einer Mannschaft sollen nach Spielstärke aufgestellt werden
- Dazu: Turnier "jeder gegen jeden"
- Pro Abend spielt jeder Spieler ein Spiel
- Frage: wie viele Abende werden benötigt?

# Anzahl

- Sei n=6 (wir haben 6 Spieler)
- Jeder Spieler muss genau einmal gegen jeder der 5 anderen Spieler antreten
- Damit: 6\*5/2 = 15 Spiele zu absolvieren (denn: Spiel i gegen j würde für beide Spieler gezählt werden  $\rightarrow$  \*1/2)
- Da jeder Spieler ein Spiel am Abend: 3 Spiele pro Abend
- $\rightarrow$  15/3=5 Abende werden benötigt

### Erster Ansatz: einfach Spielen

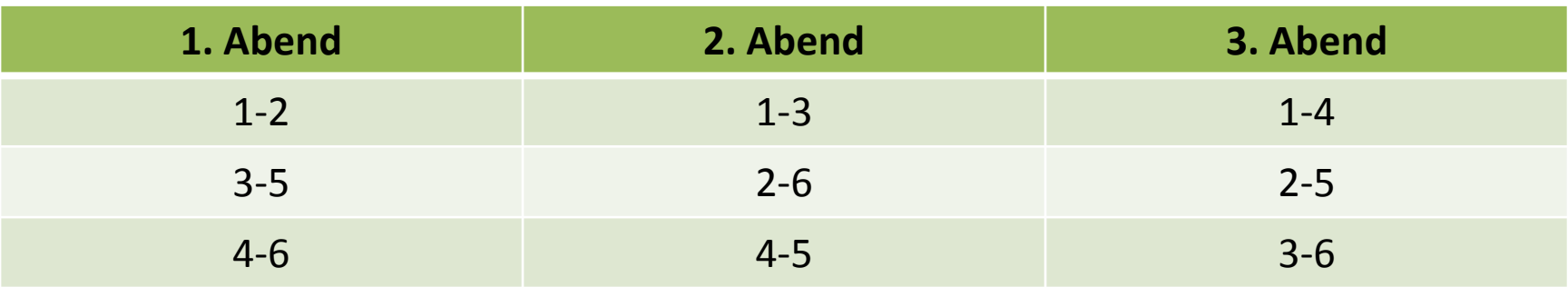

Aber:

restlichen 6 Spielpaarungen nicht an 2 Abenden!! (1-5 kann weder mit 1-6 noch 5-6 parallel ausgetragen werden)

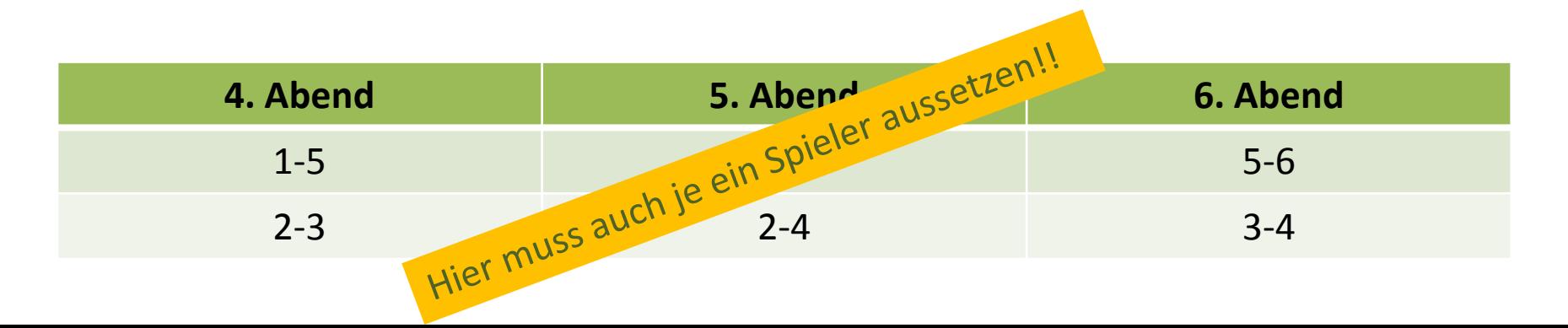

- Wir modellieren das Problem mit Hilfe eines Graphen:
	- Knoten: jeder Spieler
	- Kanten: Spiele
- $\cdot$  Für n=6:

Graphen in denen jeder Knoten mit jedem verbunden ist heißen vollständig

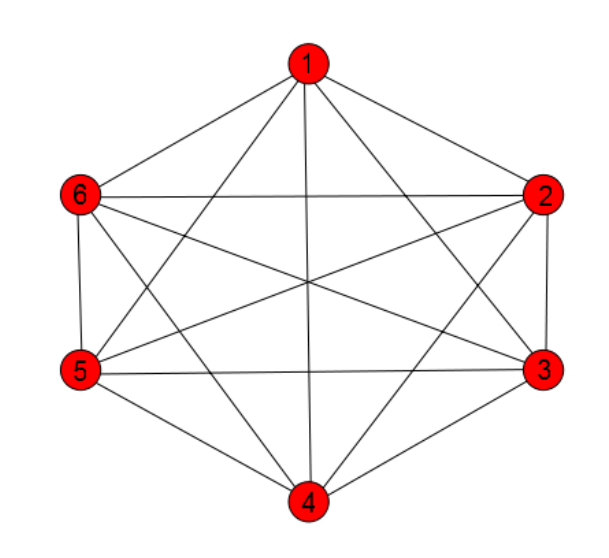

#### Ansatz: Färben

- Wir färben die Kanten mit den Farben 1,…, n-1
- Jede Farbe entspricht einer Runde
- Färbung zulässig wenn sie zulässigem Spielplan entspricht
- Alle Kanten, die in gleich Knoten führen, müssen unterschiedlich gefärbt sein!!

# Wie Färben?

- 1. Bilde aus den Knoten 1,…, n-1 ein regelmäßiges (n-1)-Eck und platziere den Knoten n links oben neben dem (n-1)-Eck
- 2. Verbinden den Knoten mit der "Spitze" des (n-1)-Ecks
- 3. Verbinde die übrigen Knoten jeweils mit dem gegenüberliegenden Knoten auf der gleichen Höhe im (n-1)-Eck
- 4. Die eingefügten n/2 Kanten werden mit der ersten Farbe gefärbt

# Wie Färb<sup>o</sup>?

- 1. Bilde aus den Knoten 1, ..., n-1 ein Ligelmäßiges (n-1)-Eck und platziere den Kpoten n links oben neben dem (n-1)-Eck **1 2 5**
- 2. Verbinden den Knoten mit der "Spitze" des (n-1)-Ecks
- 3. Verbinde die übrigen Knoten weils mit dem gegenüberliegenden Knoten auf der gleichen Höhe im (n-1)-Eck
- 4. Die eingefügten n/2 Kanten werden mit der ersten Farbe gefärbt

# Wie Färben? (Fortsetzung)

- 5. Verschiebe die Knoten 1, …, n-1 des (n-1) Ecks gegen den Uhrzeigersinn zyklisch um eine Position weiter. Der Knoten n behält seinen Platz neben dem (n-1) Eck, und die in Schritten 2 und 3 eingefügten Kanten behalten ihre Positionen im (n-1) Eck.
- 6. Die neu resultierenden n/2 Kanten werden mit der zweiten Farbe gefärbt
- 7. Die Schritte 5 und 6 werden für die Farben 3, …, n-1 wiederholt

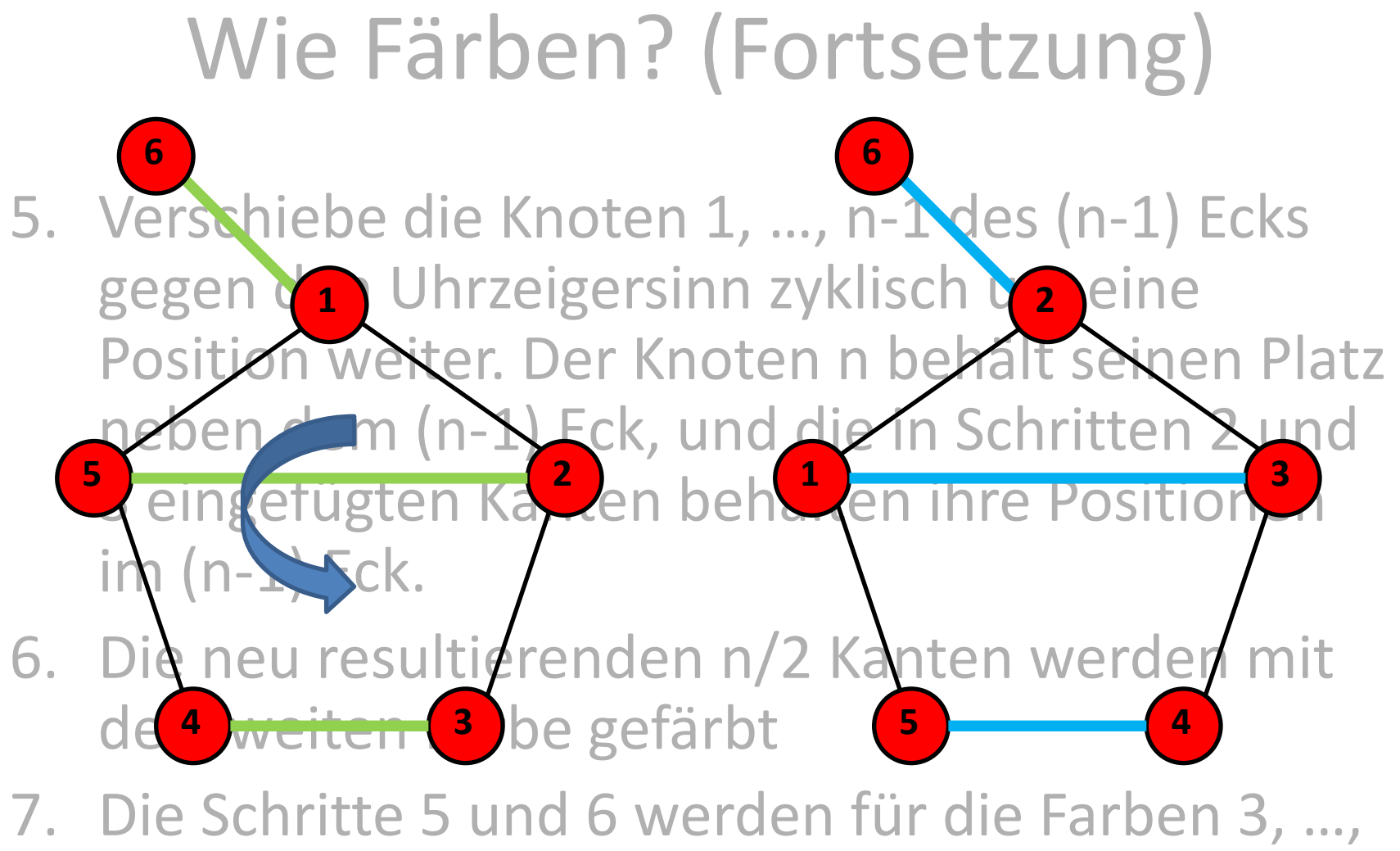

n-1 wiederholt

#### usw.

Wieso funktioniert dieser Algorithmus?

• Beobachtung:

Entfernen wir Knoten 6 und alle 5 seiner Kanten, erhalten wir 5-Eck, in dem alle 5 Kanten auf dem Rand unterschiedlich gefärbt sind.

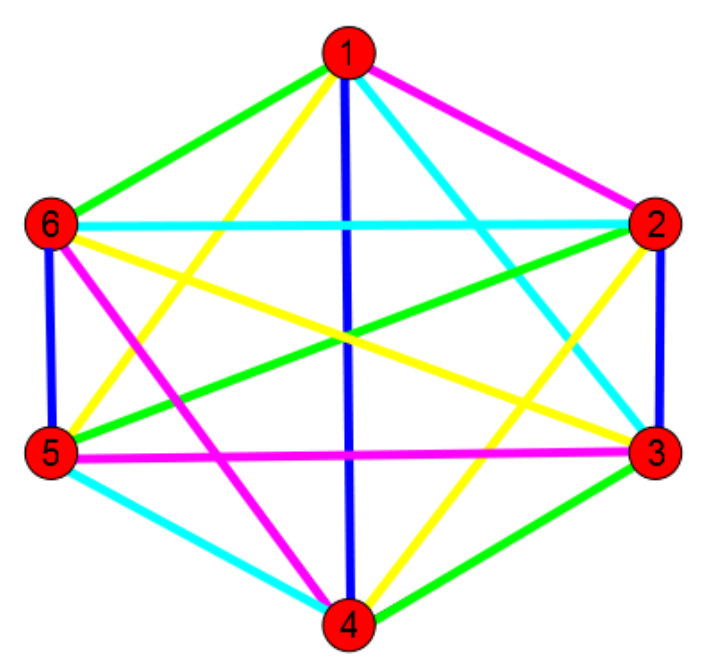

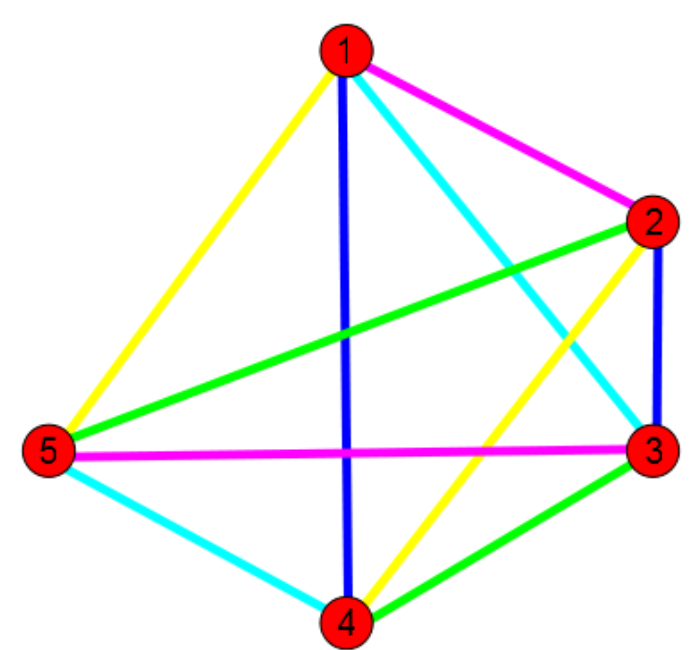

Wieso funktioniert dieser Algorithmus?

• Beobachtung 2:

Betrachten wir dies als regelmäßiges 5-Eck, fällt auf, dass jede Kante im Inneren die gleiche Farbe hat, wie die parallele Kante auf Rand.

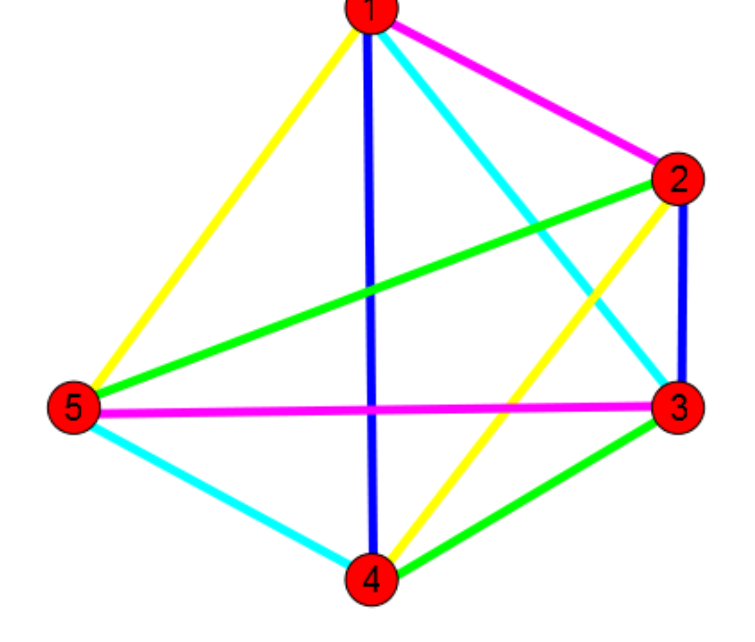

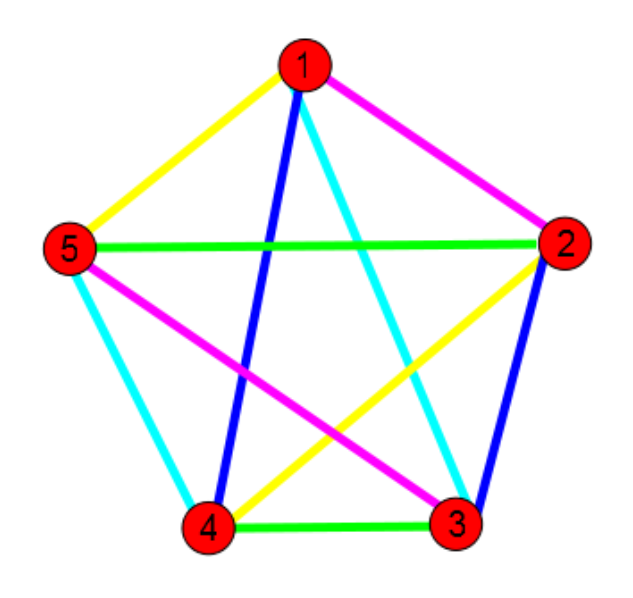

### Wieso funktioniert dieser Algorithmus?

- Wenn immer nur parallele Kanten die gleiche Farbe haben, die ja nicht in den gleichen Knoten führen, ist unsere Zulässigkeitsbedingung erfüllt
- Und: an jedem der 5 Knoten werden 4 Farben verwendet – dabei jeweils eine andere, die für die Verbindung zu Knoten 6 verwendet werden kann
- Funktioniert für jeden Graphen mit gerader Anzahl n an Knoten

# Einfachere Formulierung

- Oben: wir müssten (n-1)-Ecke speichern
- Geht das einfacher?
- Dazu: Modulo-Rechnung (Division mit Rest)

### Division mit Rest

- Zwei natürliche Zahlen *a* und *b* sollen mit Rest dividiert werden, d.h., man sucht eine Darstellung: *a = b\*n + r*
- Die Modulofunktion ordnet zwei Zahlen den Teilerrest zu – also: *a* mod *b = r*
- Beispiele:
	- $-19$  mod 7 = 5,
	- denn: 19=2\*7+5
	- $-$  37 mod 17 = 3,
	- $-$  denn: 37 =  $2*17+3$

# Einfachere Formulierung

- 1. Für alle Farben
- 2. Färbe die Kante [i,n] mit der Farbe i
- 3. Für k=1, …, n/2-1 färbe alle Kanten [(i+k) mod (n-1), (i-k) mod (n-1)] mit der Farbe i.

Da unsere Knoten von 1,...,n-1 durchnummeriert sind (und nicht von 0,1,...,n-2), wird der Rest 0 als n-1 interpretiert.

#### Was haben wir gesehen?

- Es lohnt sich über Algorithmen nachzudenken ( statt (n-1)-Ecke mit zyklischer Verschiebung, Modulo-Rechnung)
- Pseudo-Code: 1. Für alle Farben
- 2. Färbe die Kante [i,n] mit der Farbe i 3. Für k=1, …, n/2 färbe alle Kanten  $[(i+k) \mod (n-1), (i-k) \mod (n-1)]$  mit der Farbe i.

#### Schönes Wochenende….

# … nächste Übung in 14 Tagen